#### Troubleshooting in LANs Mag. Dr. Klaus Coufal

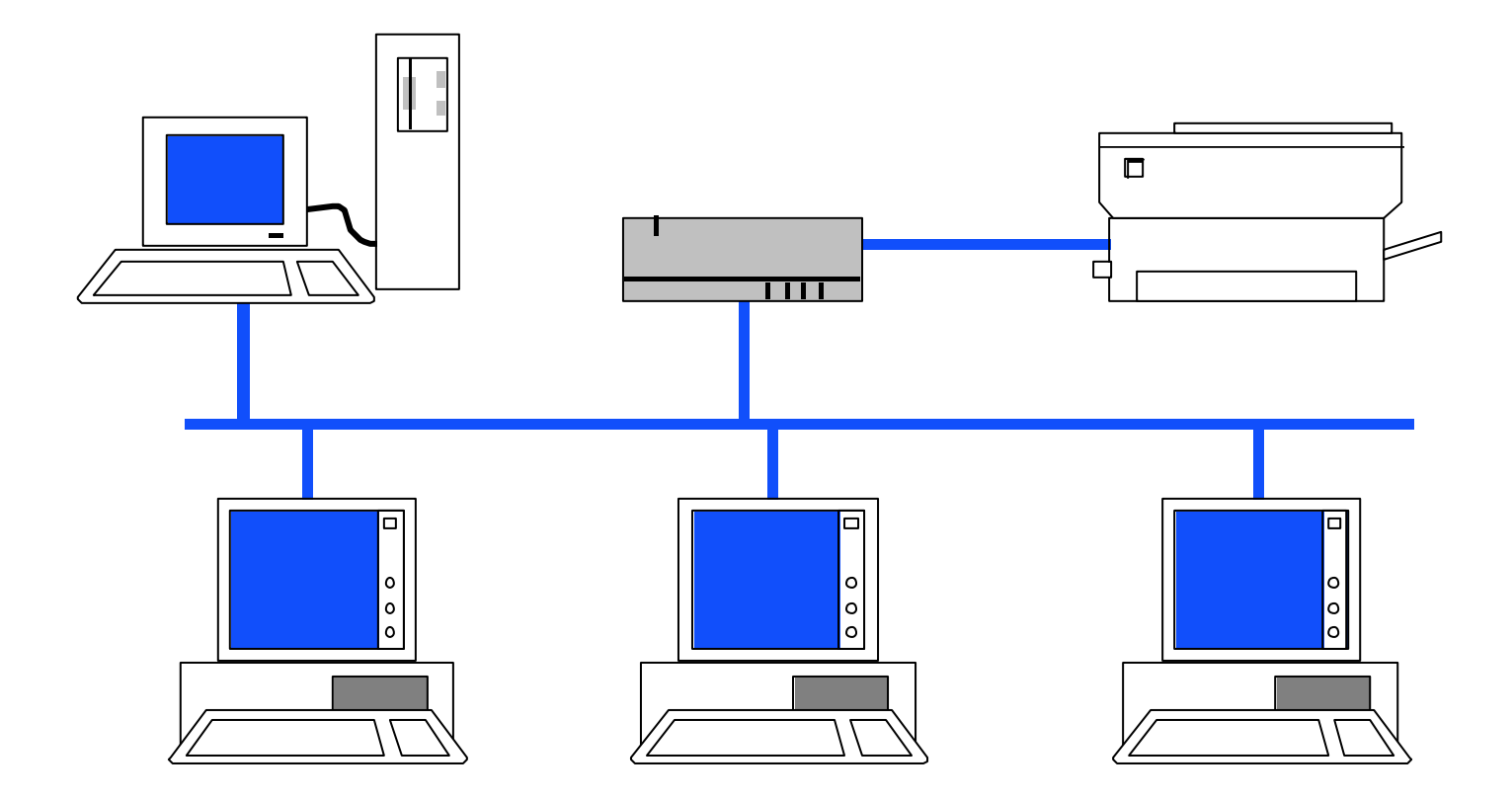

# Troubleshooting in LANs

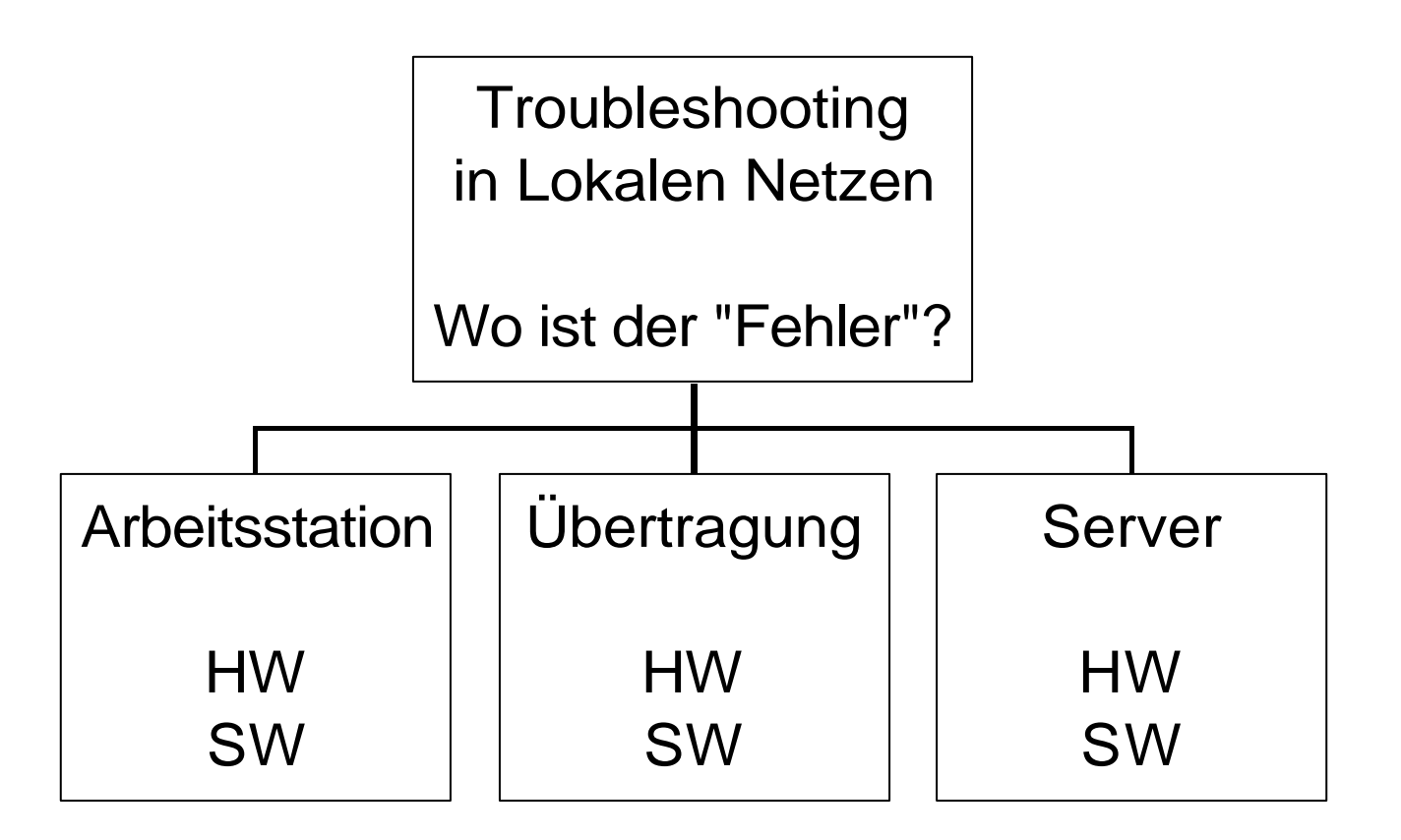

#### Arbeitsstation HW

- Netzwerkkarte
- Einstellungen (PnP, (IRQ, Port, DMA))
- Motherboard
- Peripheriegeräte (Platten, ...)
- Stromversorgung

#### Arbeitsstation SW

- Konfigurationsdateien (z.B.: Registry, CONFIG.SYS, /etc/modules.conf)
- Netzwerkkonfiguration (Registry, /etc/sysconfig/network/ifcfg-eth0)
- Treiber

• ...

• Anwendung

# Übertragung HW

- Verkabelung (Kabellänge)
- Abschlußwiderstand
- Stecker
- Wackelkontakte
- Kurzschlüsse
- Erdung
- Übertragungstechnik

# Übertragung SW

- Topologie
- Routing / Router
- Segmentierung (Physisch / Logisch)
- Adress-Schema
- Konfiguration

#### Server HW

- Netzwerkkarte
- Einstellungen (PnP, IRQ, Port, DMA, ...)
- Motherboard
- Peripheriegeräte (Platten, ...)
- Stromversorgung

#### Server SW

- Konfigurationsdateien (z.B.: Registry, STARTUP.NCF, AUTOEXEC.NCF, /etc/inetd.conf)
- Treiber und Ihre Parameter
- Netzwerkkonfiguration

# Vorgangsweise

- Einschränken, welche Komponente für den Fehler verantwortlich ist.
- Grobprüfung der Arbeitsstation (Reboot)
- Sichtprüfung des Netzwerkanschlusses
- Sichtprüfung des Servers (OK?)
- Auslesen der Log-Dateien
- Detailprüfung der Arbeitsstation
- Prüfmittel (Software)
- Prüfmittel (Hardware)

#### Prüfmittel - Software

- Prüfen der Konfiguration der Arbeitsstation
- Prüfen der Übertragungsstrecke
- Prüfen des aktiven Komponenten (HUB, ...)
- Prüfen des Server

#### Prüfen Arbeitsplatz

- Konfigurationsdateien mit aktueller Kopie vergleichen
- Funktionsfähigkeit ohne Netz prüfen
- Funktionsfähigkeit im Netz mit einfacher Anwendung prüfen (ev. Bootdiskette)

 $\bullet$  ...

# Prüfen Übertragungsleistung

- PERFORM (Novell)
- PERFORM3 (Novell)
- SI (CPS)

- SYSINFO (Symatec)
- NETBENCH (Ziff, PC Prof.)
- COPY, XCOPY (MS)

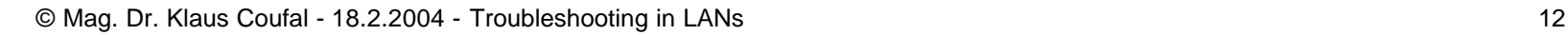

### Prüfen aktiver Komponenten

- Repeater
- Bridges
- Hubs
- Switches
- Router
- SNMP, Managementsoftware

### Prüfen Server (Netware)

- MONITOR.NLM
- STAT.NLM (V3.x!)
- TRACK ON (OFF)
- SET DSTRACE=ON

### Prüfen Server (Windows)

- AUTORUNS.EXE
- REGMON.EXE
- TCPVIEW.EXE
- Eventviewer

• …

• Taskmanager

### Prüfen Server (Linux)

- ps
- netstat
- iptraf
- systat
- /var/log/messages
- …

#### Prüfmittel - Hardware

- Kabeltester (Layer 0,1)
- LAN Troubleshooter (Layer  $(0,1),2,3$ )
- LAN Analyzer (Layer 3,4,5,6,7)
- ...

# Vorbeugung Arbeitsstation

- Benutzerschulung
- Kopie der Konfigurationsdateien
- Backup
- Zertifizierte Hardware
- Standardisierung (so wenig Typen wie möglich)
- Dokumentation

# Vorbeugung Übertragungsstrecke

- Zertifizierte Hardware
- Abnahme vor erster Inbetriebnahme
- Dokumentation aller Komponenten
- Laufende Prüfungen
- Dokumentation aller Änderungen
- Wichtige Systeme mit Ersatzstrecken ausstatten

# Vorbeugung Server

- Kopie der Konfigurationsdateien
- Backup
- Zertifizierte Hardware
- UPS, SFT-Level, RAID, Cluster, ...
- Dokumentation